Hand

# TOURNOI REGIONAL de HANDBALL MINIMES GARS Mercredi 1er AVRIL 2015 à GUINGAMP RESULTATS COMPLETS

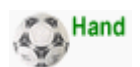

# COMPOSITION des POULES

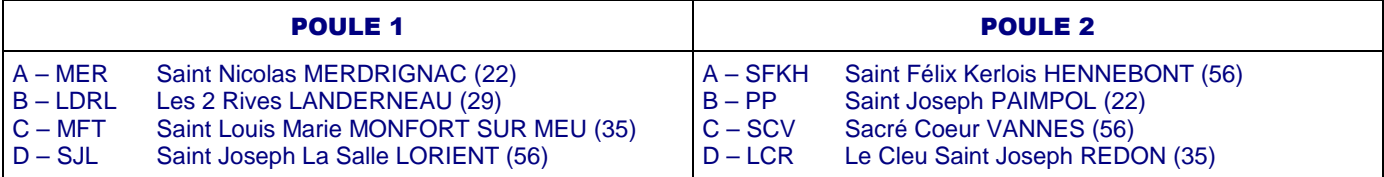

# MATCHS de la POULE 1 – SCORES et CLASSEMENT

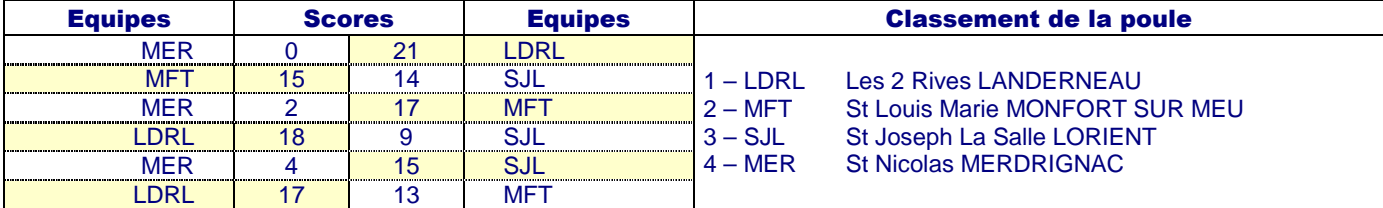

# MATCHS de la POULE 2 – SCORES et CLASSEMENT

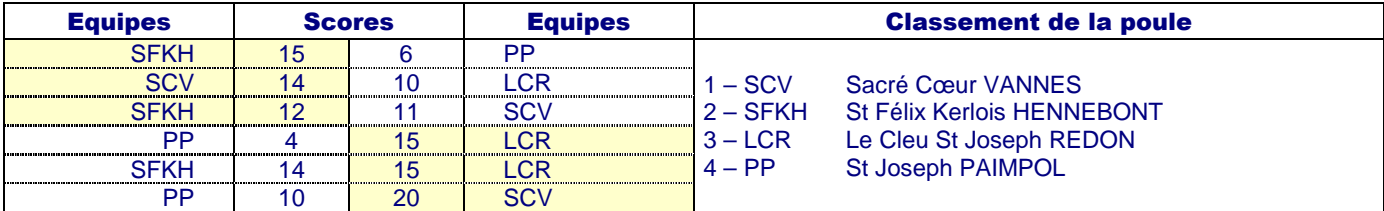

# MATCHS de CLASSEMENT 5/8

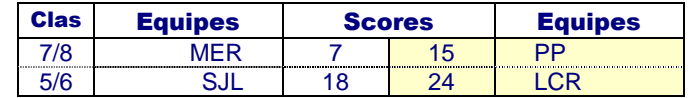

#### ½ FINALES CROISEES

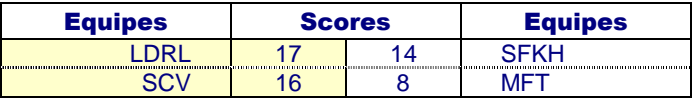

#### FINALES

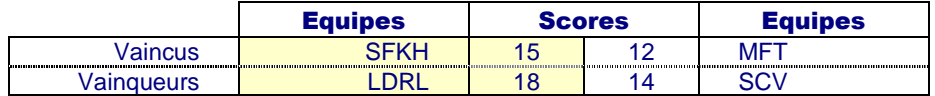

# CLASSEMENT DU TOURNOI

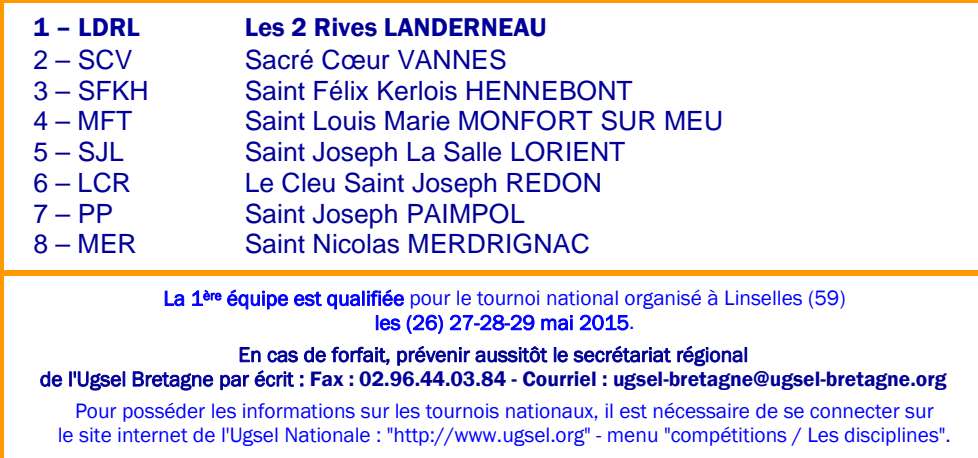